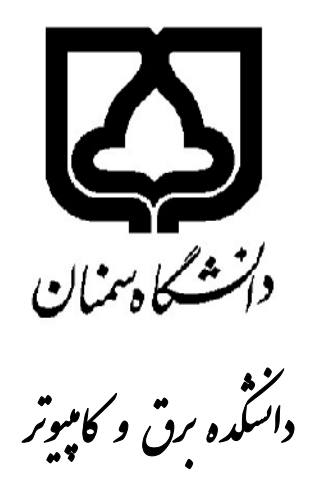

# **شیوهنامهٔ تدوین و ارائهٔ** باياننامه

**ويرايش دوم** شهر يور ۱۳۸۷

فهرست مطالب

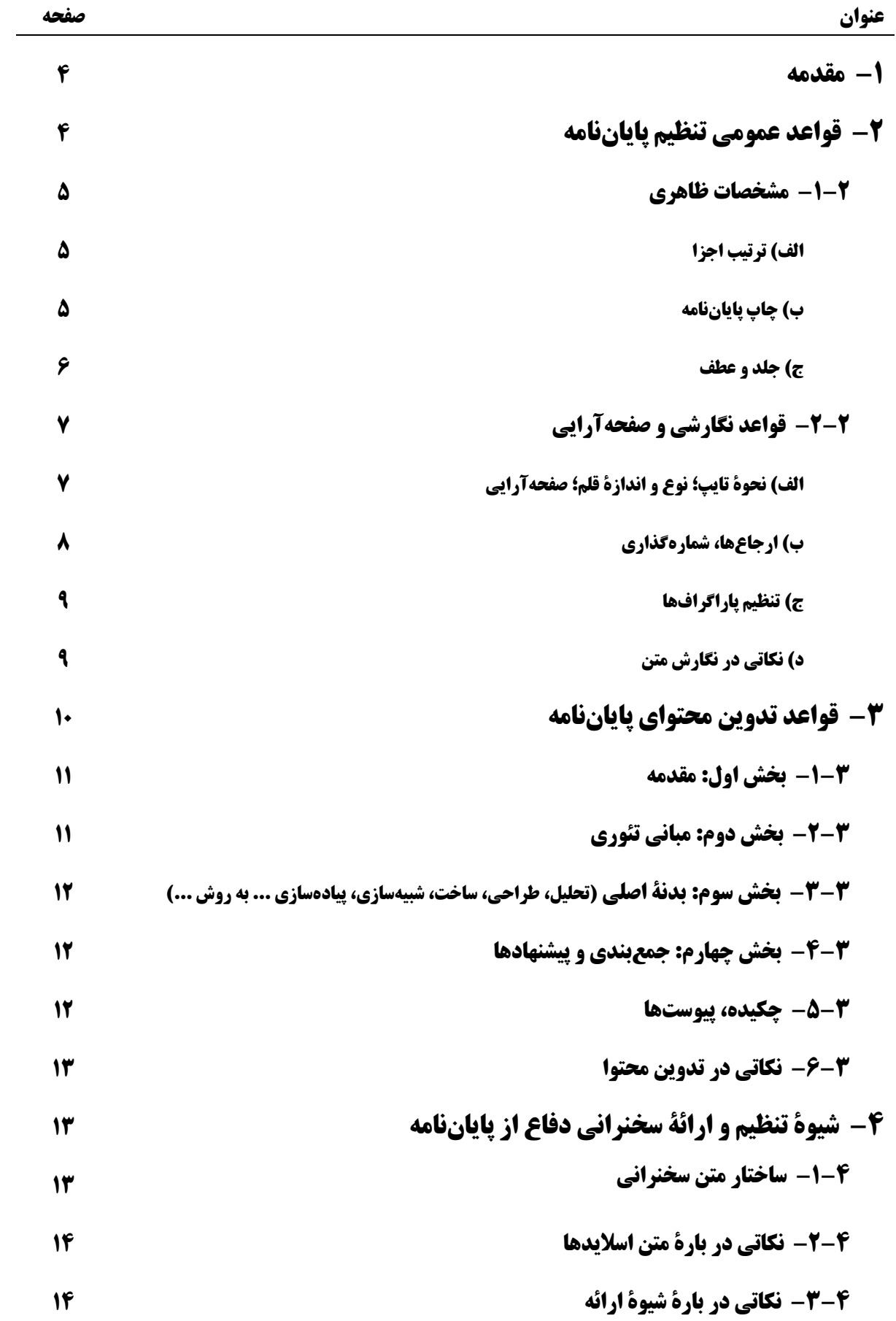

### پيوستها

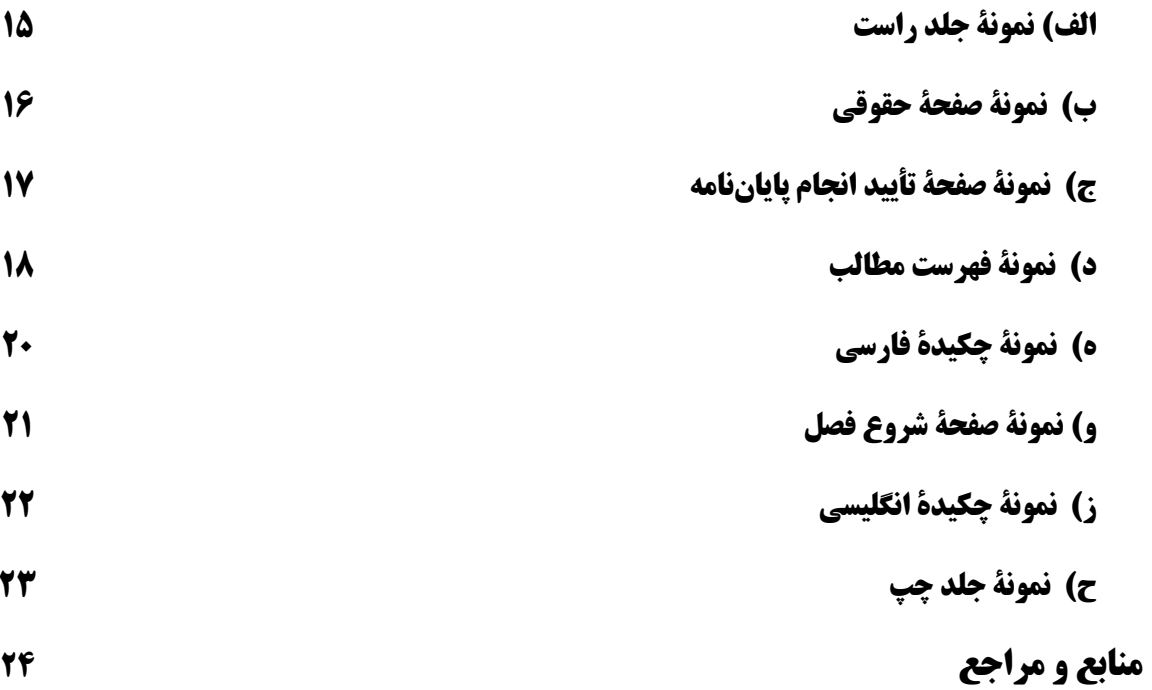

#### به نام خدا

#### 1- مقدمه

پایاننامه نتیجهٔ پژوهش در یکی از زمینههای علمی و فنی، بهمنظور نیل به یافتههایی نوین یا کاربردیسازی دانش موجود است. تدوین پایاننامه، به انتقال تجربیات به آیندگان و همچنین به ارائهٔ راهکارهای نوینی در زمینههای علمی و صنعتی منجر میشود. همچنین میتواند موجب صرفهجویی در وقت و هزینه و پیشگیری از دوبارهکاری در جريان تحقيقات شود يا نتايج تحقيقات علمي را در معرض نقد و ارزيابي ساير صاحبنظران و محققان قرار دهد.

تدوین پایاننامه یکی از ابزارهای اصلی در نشر و توسعهٔ یافتههای علمی و تحقیقاتی است. بنـابراین در تهیـه پایاننامهها سعی بر آن است که برای پیروی از یک رویهٔ مشترک علمی در ارائـه، از روشـهایی منطقـی و مـنظم در نگارش و علامتگذاری استفاده شود، تا در مراجعه به پایاننامه، بهسادگی بتوان اطلاعات مورد نیاز را بهدست آورد.

ويژگىها و شرايط پاياننامهٔ مناسب بهطور خلاصه چنين است: ۱- جمعآوری مدارک و منابع اطلاعاتی برای آن به نحو صحیح و از منابع معتبر و موثق انجام شده باشد. ۲- تنظیم مطالب و نوشتن آن به گونهای باشد که مخاطبان مختلف را در جهت کسب آگاهی های علمی و فنی ,اهنمایی کند.

> ۳- دارای هدفی مشخص و در صورت امکان گشاینده مبحثی نو باشد. این در شرایطی تحقق می یابد که نگارنده، احاطه و اشراف کافی بر موضوع تحقیق کسب کرده باشد.

چند نکتهٔ مهم: مسؤولیت پایاننامه بهطور کامل بر عهدهٔ دانشجو است؛ امـا اسـاتید راهنمـا و داور و همچنـین گروه بر آن نظارت دارند.

جلسهٔ دفاع با اعلام قبلی به گروه از طرف استاد محترم راهنما ۖ و نصب اطلاعیهٔ تأیید شده توسـط دانـشجو در محلهای تعیین شده (از یک هفته قبل) برگزار میشود.

نسخهای از پایاننامهٔ تایپ و نهایی شده بدون صحافی، پس از اخذ تأیید اولیهٔ اسـتاد محتـرم راهنمـا و اسـتاد محترم داور (در جلسهٔ دفاع)، برای بررسی و تأیید اولیه به گروه ارائه می شود. پـس از اخــذ تأییــد اولیــه از گــروه، دانشجو بايد پاياننامه را در دو نسخه تكثير و صحافي كرده و حداكثر تا دو هفته پس از دفاع، پس از اخـذ امـضاي تأييد اساتيد محترم راهنما و داور، براي تأييد و امضاي نهايي به گروه ارائه نمايد.

در صورت تحویل نشدن دو نسخه پایانِنامهٔ صحافی شده به گروه، نمرهٔ دانشجو(یان) به آموزش ارسال نــشده و جلسهٔ دفاع کان لم یکن تلقی شده و باید تکرار گردد. در ضمن آخرین مهلت ارسال نمره به آموزش کل – بهمنظور عدم محاسبهٔ نیمسال آموزشی - تاریخ حذف و اضافه است. بنابراین آخرین مهلت دفاع، دو هفتـه قبـل از حـذف و اضافه است.

#### 2- قواعد عمومي تنظيم ياياننامه

در این بخش، قواعد نگارش ادبی پایاننامه و همچنین اصول صفحهآرایی را مرور میکنیم. دانشجو(یان) باید در مواردی مانند نوع تایپ، تمیز و مرتب بودن و یکدستی، املای صحیح واژهها، بهکارگیری صحیح قواعد نگارش، دستور زبان و سایر موارد مرتبط با علامتگذاری، توجه و دقت کافی مبذول دارد. مطالعهٔ کتاب جامع، سلیس و روان آقای احمد سمیعی (گیلانی) به خوانندهٔ علاقهمند به ظرایف نگارش توصیه میشود. این کتاب، مطالب بسیار مفیدی در زمینهٔ نگارش متن علمی و ویرایش (ادبی و فنی) متن علمی داشته و همچنین به دلیل سلاست آن، آموزندهٔ بسیاری از فنون نگارش به خواننده است.

#### 2-1- مشخصات ظاهري

ظاهر مناسب پایاننامه تأثیر بسیار زیادی بر راحتی مطالعه داشته و همچنین نشان از توانمندی نگارنده آن دارد. ذیلاً قواعد مورد نظر در دانشکدهٔ برق و کامپیوتر دانشگاه سمنان، مرور میشود.

#### الف) ترتيب اجزا

ترتیب اجزای پایاننامه به قرار زیر است:

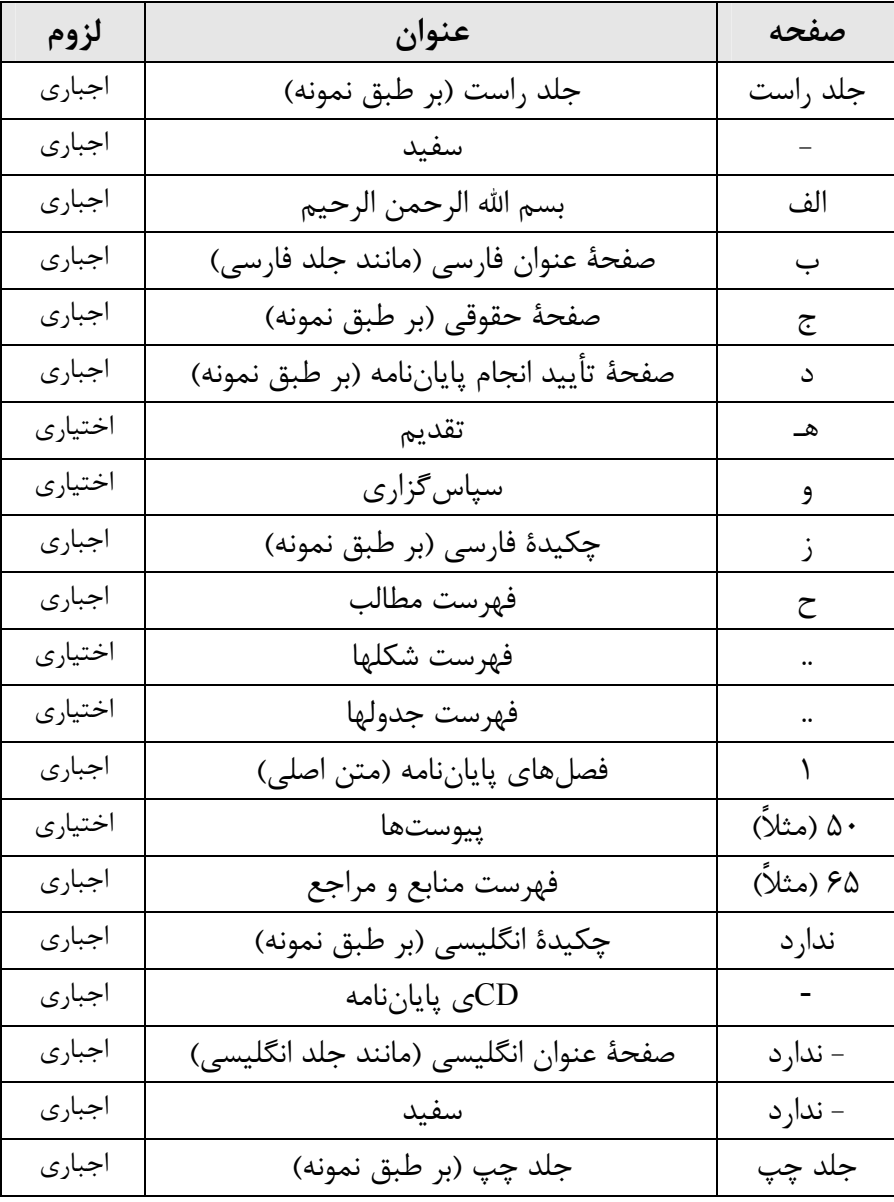

#### ب) چاپ پایاننامه

کل متن پایاننامه باید با استفاده از نرمافزارهای کامپیوتری ( در حال حاضر۲۰۰۳ Office) تایپ و تنظیم شود و از الصاق کاغذ و عکس و غیره پس از چاپ خودداری گردد. بنابراین عکس مورد نظر باید ابتدا اسکن شده و سپس به داخل نسخهٔ الکترونیکی پایاننامه برده شود. کاغذ مورد استفاده در چاپ پایاننامه از نوع سفید با کیفیت مرغوب انتخاب شود. قطع کاغذ A۴ بوده و در موارد خاص برای درج جدول و شکلهای بزرگ، استفاده از کاغذهایی با قطع بزرگتر مجاز است، مشروط به آنکه پس از صحافی پایاننامه، تا خورده و به قطع A۴ در آید. نوع چاپ نهایی (پر رنگ) انتخاب و نوشتهها، جدولها و شكلها بەطور واضح چاپ شود.

ج) جلد و عطف

عطف پایاننامه، با قلم تیتر ۱۸ به رنگ مصوب برای دانشکدهٔ برق و کامپیوتر، به صورت نشان داده شده در شكل ١ تنظيم شود.

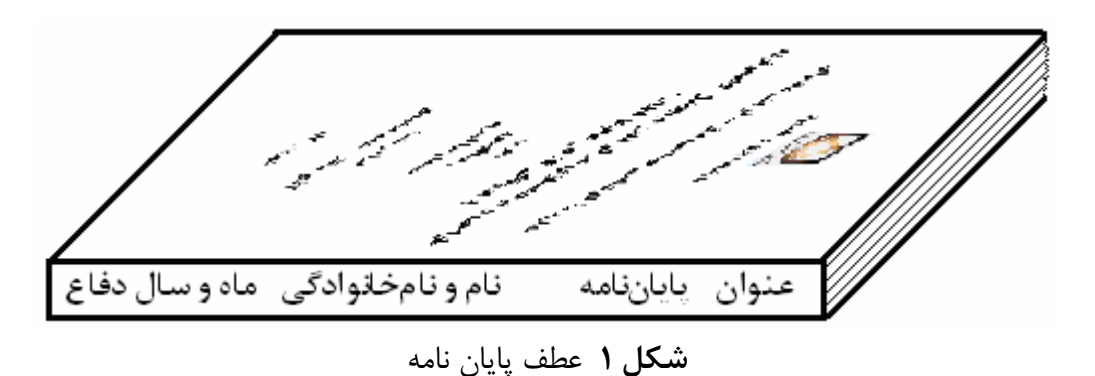

#### 2-2- قواعد نگارشی و صفحهآرایی

یکدستی متن پایاننامه - از نظر نگارش، ویرایش و صفحهآرایی - از اهمیت بسیار زیادی برخوردار است زیرا بر درک خواننده از متن تأثیر میگذرد. برای مثال تغییر شکل نگارش یک واژه یا ترجمهٔ دوگانهٔ یک واژهٔ انگلیسی، خواننده را دچار سردرگمی ساخته و برداشت وی از مفاهیم متن را دچار تزلزل و ابهام میسازد.

#### الف) نحوة تايپ؛ نوع و اندازة قلم؛ صفحه آرايي

پایاننامه بهصورت و و چاپ می شود. تایپ مطالب در هر صفحه از پایاننامه باید به صورت زیر انجام شود: تعداد سطرهای پایاننامه حداقل ۲۳ و حداکثر ۲۸ سطر در هر صفحه (بهطور یکنواخت) و فاصلهٔ دو سطر در حدود یک سانتیمتر است؛ با در نظر گرفتن حاشیههای کاغذ مطابق جدول زیر.

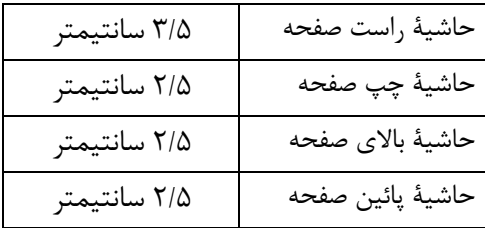

در صفحهٔ شروع هر فصل، عنوان فصل در فاصلهٔ ۶ سانتیمتری از لبهٔ بالایی کاغذ، با قلم تیتر ۲۴ مطابق نمونهٔ پیوست تایپ می شود. متن مقدمهٔ فصل (بدون ذکر عنوان "مقدمه") از فاصلهٔ ۱۳ سانتیمتری از لبهٔ بالایی کاغذ شروع میشود و تا پایان صفحهٔ شروع میتواند ادامه یابد. بنابراین اولین عنوان فصل، همواره از صفحهٔ دوم آن آغاز مے شود.

هر یک از عنوانها و اولین پاراگراف مربوط به آن، فاقد تورفتگی (Indent) است؛ اما پاراگرافهای بعدی، حدود ۰/۷ سانتیمتر تورفتگی دارند.

برای تایپ متن اصلی پایاننامه (بجز عنوانها) از قلم نازنین یا لوتوس ۱۴ در Word نسخهٔ ۲۰۰۳ استفاده شود؛ قلم نوشتههای انگلیسی، ۲ شماره کوچکتر از فارسی مجاور انتخاب شود. کمیتهای برداری و ماتریسی به صورت **سیاه (Bold)** تایپ شود. در فهرست، عنوان فصلها با قلم تیتر ۱۶، عنوان بخشها با تیتر ۱۴، قسمتها با تیتر ۱۲ و زیرقسمتها با تیتر ۱۰ تایپ شود. عناوین باید به همان شکلی که از نظر قلم، سایز، کم رنگی و پررنگی در فهرست مطالب تایپ میشود، در متن نیز آورده شود؛ به استثنای عنوان فصل در صفحهٔ شروع فصل (که ۲۴ است).

در صورتی که به توضیحات بیشتری در بارهٔ کلمه یا مطلبی نیاز باشد یا آوردن معادل انگلیسی واژهای ضروری باشد، از پانوشت استفاده میشود. برای افزودن پانوشت در پـایین صـفحه از منـوی Insert\Reference\Footnote (ترکیب کلیدهای ALT i n n) استفاده می شود که حاشیهها را نیز بهطور خودکار تنظیم می کند.

اعداد مخلوط با حروف انگليسي متأسفانه بهتر است بهصورت انگليسي نگاشته شود تا احتمال ابهام كاهش يابد؛  $\overline{R}_2 = 100 \Omega$  مانند

CD پایاننامه شامل متن پایاننامه به دو شکل (۲۰۰۳) doc و pdf؛ نرمافزارها و برنامهها (با دستهبندی مناسب در پوشهها) تهیه و بهطور جداگانه اما همراه با دو نسخه پایاننامهٔ صحافی شده، به گروه ارائه شود.

#### ب) ارجاعها، شمارهگذاری

. شکلها و جدولها با ذکر شماره و توضیح کوتاهی آورده شوند (مانند: شکل (۳-۴) منحنی تغییرات  $v_D$  . عنوان و توضیح شکل در زیر آن و برای جدول در بالای آن (با قلم ۱۲) تایپ میشود. به تمامی شکلها، جدولها و غیره باید حداقل در یک جا از متن پایانِنامه ارجاع داده شود. در شمارهگذاری شکلها و جدولها، شمارهٔ فصل مربوط قيد شود براي مثال شكل (٣-۴) شكل شمارهٔ ۴ از فصل سوم است. نبايد شكلي بدون شماره باقي بماند.

بین شکل و جدول با متن پایاننامه در قسمت پایین و بالا یک سطر فاصله لازم است اما بین عنوان شکل پا جدول با خود شکل یا جدول فاصله لازم نیست. اگر شکل یا جدولی از مراجع دیگری کپی شده باید در انتهای توضيح آن، مرجع مربوط در داخل [] ذكر شود.

در متنهای تحقیقی مانند پایاننامه و مقاله، در هر قسمت یا صفحه، حداقل یک بار ارجاع به مراجع لازم است تا سهم شما در پژوهش بهروشنی مشخص شود؛ بهویژه در بخش دوم و سوم نوشته که منبع مطلب باید مشخص باشد.

بار دیگر تأکید میشود که از نصب هرگونه تصویر، نمودار، نقشه، جدول وغیره به صفحات چاپ شدهٔ پایاننامه خودداری شود. (کل متن بهصورت الکترونیکی تهیه شود؛ شکلهای غیرالکترونیکی را اسکن و وارد کنید.)

فرمولها باید شماره داشته باشند و شماره در انتهای سمت راست سطر و در داخل پرانتز ذکر شود. خود فرمول باید از منتهی|لیه سمتچپ شروع شود و حتی|لامکان از جایی کپی نشده، بلکه مجدداً تایپ شود. در صورتی که فرمولی شماره نداشته باشند، در وسط قرار می گیرد، مانند:

$$
H(X) = -\sum_{i=1}^{2} p(x_i) \log_2 (p(x_i)) = -\frac{1}{2} \log_2(\frac{1}{2}) - \frac{1}{2} \log_2(\frac{1}{2}) = 1
$$
 [bits]

اما اگر شماره یا معرف دیگری داشته باشند، شماره یا معرف در انتهای سمت راست سطر فرمول نوشته شود، مانند:  $H(X) = -\sum_{i=1}^{M} p(x_i) \log_2 (p(x_i))$  $(1-\Upsilon)$ 

اگر پارامتر یا متغیری در فرمول با قلم خاصی آمده، در متن و توضیح آن نیز با همان قلم آورده شود تا یکدستی متن در هنگام مطالعه مفید واقع شود. برای تایپ فرمولها از نرمافزار MathType میتوانید استفاده کنید.

مراجع و منابع، به ترتیب حروف الفبایی نام نویسندهٔ اول شمارهگذاری شده و در انتهای پایاننامه در دو بخـش فارسی و غیر فارسی آورده می شوند. برای مثال اگر در متن به [Alamouti-P۹۸] و [Boyd-B۰۴] و [MAXDET-W] و [محمودی-م۸۴] و [آزادی-ک۸۶] ارجاع داشته باشیم، اینها در بخش منابع به شکل زیـر فهرسـت مـی شـوند (بـه ایرانیک بودن عنوان کتاب و مجله دقت کنید):

(م=مقاله؛ ک=کتاب؛ و=صفحهٔ وب؛ گ-گزارش؛ پ=پایگاه اطلاعاتی) [۱] [آزادی-ک۸۶] آزادی، محمد؛ رحیمی، امیر؛ *مقدمهای بر موجبرها*؛ چاپ دوم، انتشارات دانشگاه علم و صنعت؛ ۱۳۸۶. [۱۲] [محمودی-م۸۴] محمودی، رحیم؛ "مروری بر رزونانس در مواد پیزوالکتریک؛" *مجلهٔ امیرکبیر*؛ سال ۵، شمارهٔ ۶، اردیبهشت ۱۳۸۴؛ صص ۳۲-۱۲.

(P=Paper; B=Book; W=Web; R=Report; D=Database)

- [1٣] [Alamouti-P٩٨] Alamouti, S. M.; "A Simple Transmitter Diversity Scheme for Wireless Communication;" IEEE J. Selected Areas in Communication; vol. 19, 1994; pp. 1941-1944.
- [14] [Boyd-B·۴] Boyd, S.; Vandenberge, L.; Convex Optimization; Cambridge University Press; ۲۰۰۴.
- [٢٢] [MAXDET-W·۵] *MAXDET: A Software for Determinant Maximization Problems*; Available at http://www.stanford.edu/~boyd/MAXDET.html; Accessed Aug.  $\mathsf{r} \cdot \mathsf{a}$ .

در صورت استفاده از منابع الکترونیکی به صورت CD مانند پایگاههای اطلاعاتی و همچنین منابعی که از اینترنت دریافت می شود، ذکر نام پایگاه یا نشانی وبگاه<sup>۱</sup> منبع یا آدرس پیامنگار<sup>۲</sup> دارنده، و تاریخ دسترسی شما در مشخصات كتابشناسي ضرورى است.

#### ج) تنظيم ياراگرافها

هر چه تعداد بندهای نوشته بیشتر باشد، تنوع بیشتر و خستگی کمتر شده و بهرهگیری سادهتر می شود، اما نه بيش از حد.

#### د) نکاتی در نگارش متن

توجه به نکات زیر در تدوین متن اصلی پایاننامه ضروری است و بر غنای علمی آن می|فزاید، زیرا بهرهبرداری سریع و دقیق از متن را امکان پذیر میسازد و از شلوغی و بینظمی متن جلوگیری می کند: - قسمتهایی که به تأکید نیاز دارند، *ایرانیک (مورب* یا *Italic)* یا **پررنگ (سیاه** یا Bold) نگاشته شود. - پس از عناوین بخشها و قسمتها و زیرقسمتها، هرگز دو نقطه (:) آورده نشود و زیر آنها خط کشیده نشود. - اگر در آخر جملهای، پرانتز یا کروشهای ظاهر شود، نقطهٔ آن جمله پس از پرانتز یا کروشه میآید. - نقاط توقف در جملات با علامت "،" (مكث ميان جمله) يا "؛" (ربط دو جمله) مشخص مي شود.

<sup>r</sup> Email Address

– همواره نقطه (.)، ويركّول (،)، ويركولiقطه (؛)، علامت سؤال (؟)، علامت تعجب (!) و يرانتزها (()) به حرف قبل از خود می چسبند و پس از آنها یک فاصلهٔ خالی لازم است. (پس از . ؟ ! دو فاصلهٔ خالی نیز مرسوم است.) - بين بندها فاصله نباشد، مگر در موارد استثنايي براي سادهتر شدن خواندن متن. بين هر عنوان و آخرين بند عنوان قبل از آن، يک خط فاصله ضروري است؛ اما بين عنوان و اولين بند آن، فاصلهاي وجود ندارد. بندها بايد بهصورت Justified & Right to Left تنظيم شود تا حاشيههاي متن مرتب گردد. همچنين فاصلهٔ قبل و بعد از بند (Spacing Before & After) برابر صفر باشد تا بيشترين استفاده را از ارتفاع صفحه داشته باشيم. - پس از عبارتهايي مانند "سپس" و "به هر حال" - كه در اول جمله ظاهر مي شود - ويرگول لازم است. - توجه داشته باشید که سادگی و وضوح در بیان مطالب در پایاننامه و سایر متنهای علمی بسیار مهم است. - بهمنظور حفظ و پاس داشت زبان فارسی تا حد امکان از کاربرد کلمات و اصطلاحات بیگانه اجتناب و از معادل فارسی آنها استفاده شود. کلمات و اصطلاحات بیگانه را میتوان به صورت پانوشت در پایین صفحه آورد. - شایسته است از اصطلاحات محاورهای و عامیانه استفاده نشود. - جمله باید دارای فاعل و فعل باشد و می تواند از چند کلمه ساخته شده و پیام کاملی را به خواننده برساند. از کاربرد جملات طولانی پرهیز شود؛ جملات طولانی (بیش از یک و نیم سطر) را به چند جزء تقسیم کنید. - از اظهارات گنگ و کلی بیرهیزید؛ زیرا اطلاعاتی را منتقل نکرده و فقط خستگی ذهنی ایجاد می کنند. - اگر از کلمه یا پارامتری به شکل خاص و مشخصی استفاده می شود، در کل متن باید به همان شکل و بهطور یکسان به کار رود تا یکدستی در نگارش پایاننامه حفظ شود. – تمامی فصلهای پایاننامه باید با یک مقدمه شروع شود، اما لازم نیست کلمهٔ "مقدمه" در ابتدای فصل به شکل یک عنوان آورده شود. هدف از مقدمهٔ آغازین فصل، آمادهسازی ذهن برای مطالب فصل، ارتباطدهی با فصلهای قبلی /بعدی و اهداف مشابه است. - در كلماتي مانند "مي شود"، "بازمي گردد"، "بهطور"، "بهدست"، "بهخوبي" و "بي دليل" نمي توان قسمتي را در آخر سطر و قسمت دیگری را در ابتدای سطر بعدی نوشت، بلکه دو قسمت کلمه باید در کنار هم نگاشته شود. برای این منظور میتوان با کم و زیاد کردن سایر کلمهها، فضای اشغال شده را زیاد و کم کرد. برای نزدیک کردن دو جزء کلمه بدون چسبیدن آنها به یکدیگر، از - CTL استفاده کنید تا برای مثال "پاسداشت" به

– فعل جمع فقط برای انسانها و در مواردی نیز برای غیر انسان به کار می رود.

#### 3- قواعد تدوين محتواي يايانفامه

"ياس داشت" تبديل شود.

بهطور کلی پایاننامه باید شامل مرور کارهای انجام شده (توسط دیگران)، جمعبندی آنچه تاکنون (توسط دیگران) انجام شده، روش شما و نتایج حاصل از آن و در پایان، جمعبندی و نتیجهگیری و همچنین پیشنهادهای شما بـرای ادامهٔ کار باشد.

ساختار کلی و بخشهای اصلی پایاننامه عبارتند از : ١- بيان كليات و اهميت موضوع و هدف از انجام پروژه - فصل اول: مقدمه ۲- ارائهٔ اطلاعاتی از تحقیقات انجام شده تاکنون در زمینهٔ مورد نظر و معرفی مبانی تئوری کار بدون وارد شدن بـه کاري که شما انجام دادهايد- فصل دوم (و گاهي سوم؛ در صورتي که نتوان به ضميمه برد): مباني تئوري و طراحي …

- ٣- توضيح نحوهٔ انجام پروژهٔ شما به شکلي که براي ديگران نيز قابل اسـتفاده باشـد فـصل سـوم(و ګـاهي چهـارم): تحليل، طراحي، ساخت، شبيهسازي، پيادهسازي … به روش …
- ۴- بحث در بارهٔ نتایج بهدست آمده و ارتباطدهی نتایج با اهداف پروژه فصل چهـارم: جمـع بنـدی، نتیجـه گیـری، پیشنهادها (سهم شما در پیشبرد علم و همچنین نوآوریهای شما بهروشنی مشخص شود.)

**توضیح ۱:** با در نظر داشتن این ساختار کلی، امکان شکستن هر فصل بالا به دو فصل نیز وجود دارد؛ مشروط به آنکه خواننده را به روشی سریع و روشن، با ارتباط بین فصلها آشنا سازید.

توضيح ٢: تنظيم متن چكيده و مقدمه پس از تكميل ساير فصلها انجام مىشود، اما نوشتن يک فهرست خوب و جزئی شده، در ابتدای نگارش ضروری است.

در اینجا کلیات نگارش را برای چهار بخش بالا مرور می کنیم.

#### 3-1- بخش اول: مقدمه

#### 2-2- يخش دوم: مباني تئوري

دومین فصل پایاننامه به معرفی و مرور مختصر مبانی تئوری کار و معرفی استانداردهای مرتبط، اختصاص می یابد؛ برای مثال: مبانی سویچینگ زمانی یا مدولاسیونهای آفست، البته با ارجاع به مراجع <u>آموزشی</u> مناسب. این مرور باید در حدی باشد که روابط موردنیاز و مورد استفاده در فصل سوم را دربر داشته باشد و اثباتها آورده نمیشود مگر در موارد ضروری. در فصل سوم، از ارجاع به فصل دوم، بهعنوان یلی برای ارائهٔ سریعتر کار خودتان استفاده میکنید. فصل دوم بهاندازهای مختصر است که نمیتواند بهعنوان تکیهگاهی برای آموزش بهکار رود (زیرا اصولاً يايان نامه مانند كتاب نيست!)

#### 3-3- بخش سوم: بدنة اصلي (تحليل، طراحي، ساخت، شبيهسازي، پيادهسازي ... به روش ...)

سومین و مهمترین فصل از پایاننامه، اوج کار شماست و به ارائهٔ کار شما اختصاص می یابد و همواره تمرکز علمی و فنی خوانندگان بر آن است. در این فصل، بر اساس مبانی تئوری فصل دوم و البته با آوردن استدلالهایی: الف) صحت روش و كار خودتان را اثبات مى كنيد؛ ب) پارامترهايى را بهدست مى آوريد؛ ج) مدارهايى را پيشنهاد يا طراحی میکنید؛ د) روش جدیدی را ارائه و تبیین میکنید؛ ه) در قسمت **بحث**، نتایج حاصل از کار خود را با نتايج موجود (از قبل) يا با استانداردها يا فرمولها، مقايسه و نتيجه را تحليل/تفسير/توجيه/تبيين مىنماييد؛ و) و بهطور كلي، فكر و كار خودتان را ارائه مي كنيد. در صورتي كه بخش بحث وجود نداشته باشد، شما مانند ربات، فقط کاری را انجام دادهاید و دلیل یا معنای آن را نمی دانید.

#### 4-4- بخش چهارم: جمع بندی و پیشنهادها

معمولاً یکی از آخرین اجزای اصلی نوشتهٔ تحقیقی، بخش جمعبندی و پیشنهادها است که سه بخش جمعبندی، نتیجه گیری و پیشنهادها دارد. این بخش در واقع عصارهٔ پژوهش است و باید از دل یافتهها برخیزد. در این بخش نباید یافتههایی برای اولین بار (در متن پایاننامه) عرضه شود. خواننده باید به تمامی اطلاعاتی که نتایج از آنها گرفته شده، در بخش اصلی نوشته (در بخش سوم) دست یافته باشد و منطق حاکم بر تحلیل یافتهها بهگونهای باشد که او نیز به همان نتایجی که در فصل جمعبندی ذکر می شود، دست یابد.

این فصل معمولاً به طور جامع و خلاصه، به نتیجهگیری از اجرای پروژه و ارائهٔ پیشنهادهایی برای ادامه میپردازد. اصولاً پیشنهادها برخاسته از بخش نتیجهگیری بوده و مرتبط با مسألهٔ تحقیق است. بنابراین از ارائهٔ پیشنهادهای غیرعملی باید پرهیز شود. اصولاً پس از انجام هر کاری، بخشهایی وجود دارد که مایلید بهتر انجام شود؛ این بخشها و روش بهبود آنها، بخش پیشنهادها را تشکیل میدهند.

#### 4-5- چکیده، پیوستها

چکیده در ابتدای پایاننامه میآید و شامل محتوای کلی پایاننامه و بیانگر هدف و نتیجهٔ پژوهش است که به صورت فشرده با استفاده از ۳۰۰ تا ۴۰۰ کلمه و در یک صفحه ارائه می شود.

چکیده باید — حداکثر – اطلاعات مندرج در پایاننامه را بدون ذکر مراجع منتقل نماید (نه بیشتر!). بهتر است از آوردن جملات انگلیسی، مخففها، فرمولها و اعداد در چکیده خودداری شود. چکیده اولین صفحهای از پایاننامه است که خواننده به آن توجه میکند. لذا در نگارش آن دقت فراوانی صورت میپذیرد.

هدف از به کار بردن پیوستها، درک بهتر موضوع پایانِنامه است زیرا آوردن آنها در متن اصلی نوشته می تواند گسستگی ایجاد کند. ییوستها معمولاً حاوی مشخصات محصولات، نقشههای سیستمها، فرمها و سایر اطلاعات مشابهی است که در متن اصلی به گونهای به آنها اشاره شده است. در متن باید به پیوستها اشاره شود؛ برای مثال (, جوع شود به پیوست..).

#### 4-6- نکاتی در تدوین محتوا

- خوانندهای که وقت کمی دارد (برای مثال در گشت و گذار اینترنتی یا کتابخانهای)، فقط چکیده را می خواند. - خوانندهای که وقت بیشتری دارد، چکیده و نتیجه گیری را می خواند. - فصل اول یا مقدمه، فضای بحث/کار را برای خوانندهٔ غیر متخصص معرفی می کند. - خوانندهای که در سطح بالاتر علمی قرار دارد، فصل دوم را مطالعه نمی کند؛ بنابراین نباید مطالبی از کار خود شما (فصل سوم)، فقط در فصل دوم بیاید و در نتیجه از دید چنین خوانندهای مخفی بماند.

#### 4- شیوة تنظیم و ارائة سخنرانی دفاع از پایاننامه

دفاع از پایاننامه، مرحلهای مهم از پژوهش است که در آن یافتهها و نتایج حاصل از تحقیق، به شکل سخنرانی ارائه میشود. این کار برای انتشار علم و ایجاد امکان نقد کار شما توسط صاحبنظران، ضروری است. در جلسهٔ دفاع، استاد محترم راهنما، استاد محترم داور و دانشجویان و علاقهمندانی از دانشگاه و صنعت حضور دارند.

در تهیه و تنظیم متن سخنرانی دفاع<sup>۳</sup> توجه به چند نکات مهمی که در اینجا مرور میشود، ضروری است.

#### 4-1 ساختار متن سخنراني

ترتیب اسلایدها در متن سخنرانی به قرار زیر است:

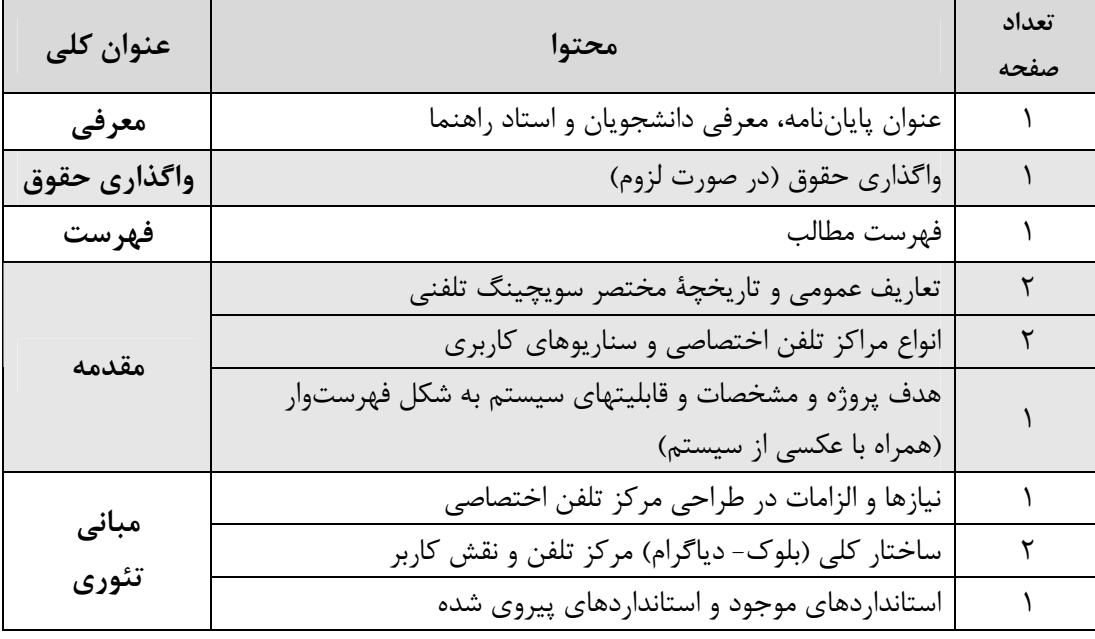

<sup>r</sup> Power Point Presentation Material

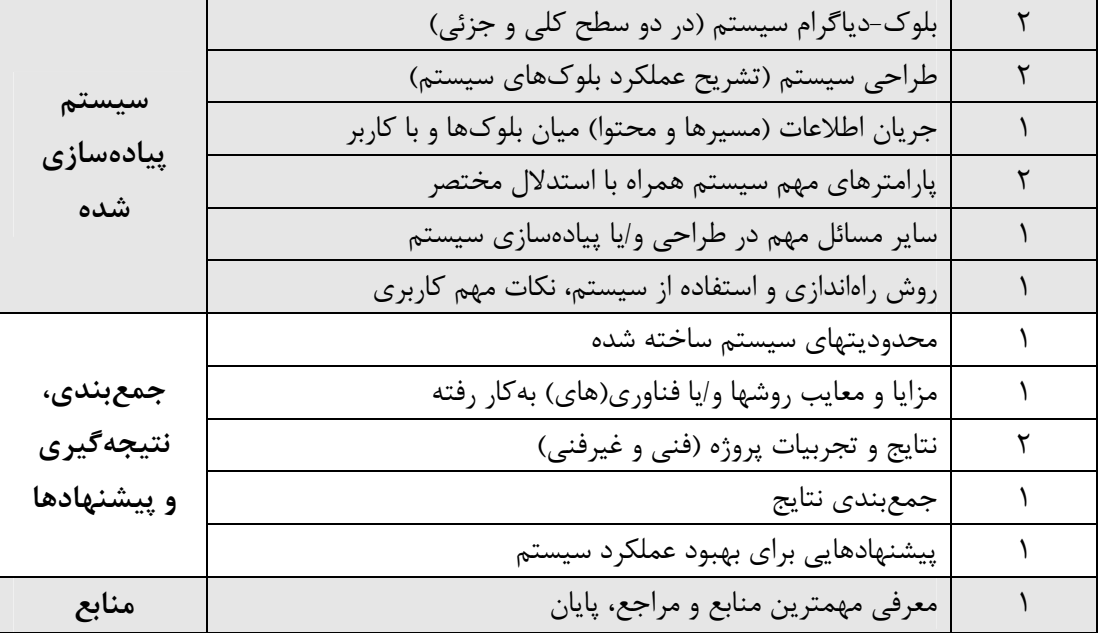

#### 4-2 نکاتی در بارهٔ متن اسلایدها

توجه به چند نکتهٔ زیر، موجب بهبود کیفیت محتوای اسلایدها میشود: - تعداد اسلایدها ۲۰ تا ۳۰ عدد (حدود ۳۰ ثانیه تا ۲ دقیقه برای هر اسلاید زمان صرف شود) – داخل اسلایدها متن کمی وجود داشته باشد تا شنوندگان بیشتر به شما گوش فرادهند. (فقط عنوانهای مهم و ضروری آورده شود.) سعی شود مفاهیم با استفاده از شکلها و رنگهای مناسب منتقل شود.

#### 4-3 نكاتي در بارة شيوة ارائه

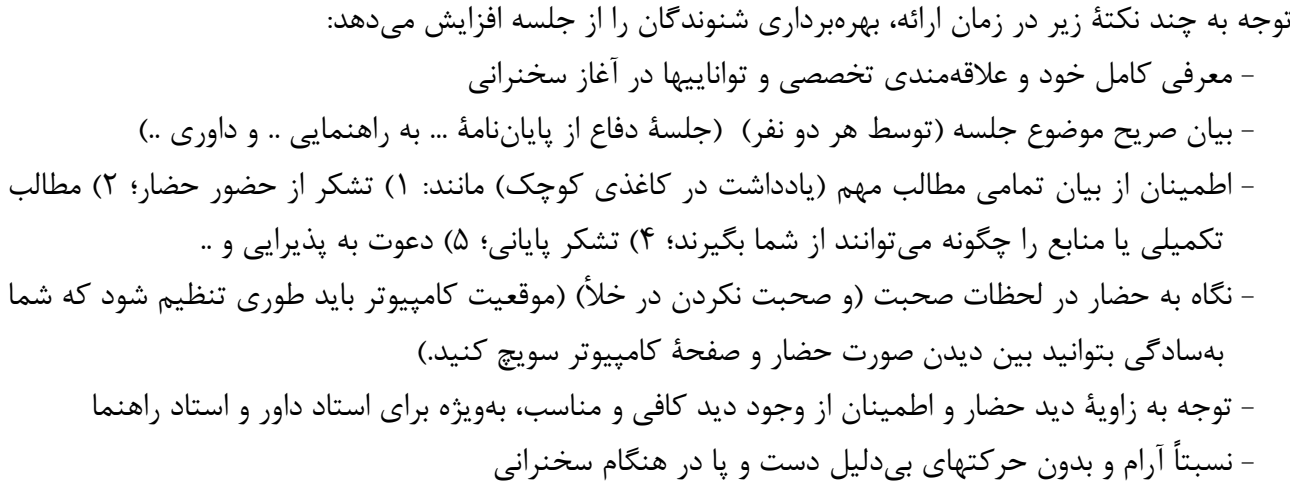

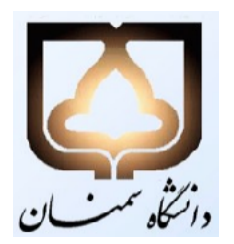

## دانشکدهٔ برق و کامپیوتر

پایاننامهٔ کارشناسی مهندسی برق - گرایش مخابرات

# طراحي و پيادهسازي مركز تلفن ديجيتال كامپيوتري با پروتکل IP در محیط LAN

نگارش: رضا اصغري محمدرضا اميري

استاد راهنما:

آقاي دکتر احمد محمدي

شهريور 1382

دارای اصالت یژو برشی بوده و حاصل فعالیت علمی این حانب (این حانبان) است.<br>. این جانب (این جانبان) می دانم که اگر خلاف ادعای بالاد. هر زمانی محرز شود، کلیه حقوق مترسب براین نوشآر از این جانبان اسب شده<br>. ومراسب قانونی مرتبط باآن سراز طرف مراجع ذی ربط قابل پیکسری است. .<br>نام و نام حانوادگی - شاره دانشجویی .<br>نام و نام خانوادگی - شاره دانشجویی تاريخ و امضا .<br>تاريخ و امضا ین فرم بهصورت دستنویس تکمیل میشود.

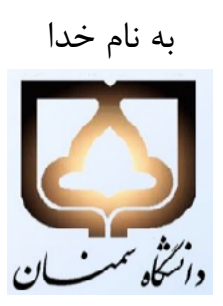

دانشکدهٔ برق و کامپیوتر

## تأييد دفاع از پاياننامهٔ كارشناسي

پایاننامهٔ آقای **رضا اصغری** و آقای محمدرضا امیری

برای اخذ درجهٔ کارشناسی مهندسی برق - گرایش مخابرات

با عنوان:

## طراحی و پیادهسازی مرکز تلفن دیجیتال کامپیوتری با پروتکل IP در محیط LAN

در تاریخ ۲۵ شهریور ۱۳۸۷ دفاع شد و مورد تأیید قرار گرفت.

### تأييد كنندگان:

#### فهرست مطالب

چکیده 1- مقدمه 1-1- تعاريف عمومي، تاريخچه و كاربرد مركز تلفن اختصاصي 1-2- انواع مركز تلفن و معرفي چند نمونة موجود 1-3- سناریوهای کاربری مرکز تلفن اختصاصی 1-4- هدف يروژة حاضر 1-5- مشخصات کلی سیستم ساخته شده

2- ساختار کلی و عمومی مراکز تلفن 2-1- نيازها و الزامات در طراحي مركز تلفن اختصاصي 2-2- ساختار کلی (بلوک-دیاگرام) مرکز تلفن و نقش کاربر 2-3- نقش و نحوة عملكرد هر يك از بلوكها در تعامل با ساير بلوكها و با كاربر (كاملأفني) 2-4- استانداردهای موجود در زمینهٔ مراکز تلفن 2-5- استانداردهای مرتبط با پروژة حاضر و استانداردهای پیروی شده

3- طراحی و پیادهسازی مرکز تلفن 2-1- آرايش واقعي بلوكها (عكس سيستم ساخته شده) **2-3- بلوک-دیاگرام سیستم (در دو سطح کلی و جزئی)** 3-3- طراحي سيستم (تشريح جزئيات بلوكهاي الكترونيكي و/يا مكانيكي) 4-3- حریانهای اطلاعاتی (مسیرها و محتوای اطلاعات) میان بلوکهای سختافزاری و نرمافزاری و کاربر **3-3- یارامترهای مهم طراحی (سرعت نمونهبرداری، پهنای باند فیلترها و سیگنالها، تعداد بیت، .. با استدلال)** 4-6- سایر مسائل مهم و نکات مرتبط با طراحی و ساخت سیستم

> 4- بهره برداري از مركز تلفن 4-1- يانل جلو و يانل عقب دستگاه (به كمك عكس)، تشريح كنترلهاي روى يانلها 4-2- راهاندازی سیستم 4-3- ته کارگیری سیستم 4-4- روش تنظیم یارامترها ۰۵-۴- توصیهها و نکات مهم کاربری **4-6- توصیههای حفاظتی و EMI**

5- جمع بندی و پیشنهادها 5-1- محدودیتهای سیستم ساخته شده 5-2- مزايا و معايب IP 5-3- جمع بندی نتایج و تجربیات پروژه (فنی و غیرفنی) **5-5- پیشنهادهایی برای بهبود عملکرد سیستم** پيوستها الف) مشخصات چند مرکز تلفن

- **ب) روند طراحی و انتخاب پارامترهای سویچینگ IP** 
	- ج) محاسبات جدولبندي
	- د) برگ مشخصات قطعات

منابع و مراجع

چکیده

مرکز تلفن، یکی از ارکان مهم ارتباطات درونسازمانی محسوب میشود. …

در اين پروژه، ..

سیستم ساخته شده توانایی برقراری ارتباط …

ك*ليدواژگان:* مركز تلفن اختصاصي (PBX)؛ شبكهٔ كامپيوتري محلي؛ پروتكل IP؛ ..؛ ارتباط صوتي.

# فصل سوم طراحي و پيادهسازي مركز تلفن

در این فصل روش طراحی مرکز تلفن را تشریح کرده و سپس به مسائل پیادهسازی میپردازیم. برای درک مطالب اين فصل، اطلاع از مباني پروتكل IP و همچنين اصول عملكرد سويچ ضروري است. …

برای مطالعهٔ مقدماتی در زمینهٔ پیشنیازهای این فصل، میتوانید فـصل دوم (مبـانی سـویچینگ و ارتبـاط در بستر پروتکـل IP) را ببینیــد. منــابع معرفــی شــده در فـصل دوم - بــهویــژه [Alamouti-P۹۸] و [Boyd-B۰٤] و [MAXDET-W] در این زمینه مفید است. ....

#### *Abstract*

Today, Private Branching Exchange (PBX) is an essential...

In this project, we ..

This system is capable of ..

*Keywords:* Private Branching Exchange (PBX); Local Area Network (LAN); Internet Protocol (IP); ..; Voice Communication.

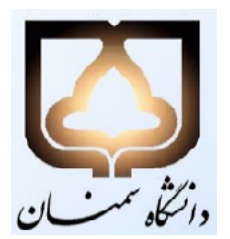

### **Semnan University Faculty of Electrical & Computer Engineering**

## **B.Sc. Thesis in Electrical Engineering**

## **Design & Implementation of a Computerized Digital IP-PBX Over LAN**

## **By: Reza Asqari Mohammad Reza Amiri**

## **Supervisor: Mr. Ahmad Mohammadi**

## **September 2008**

### **منابع و مراجع**

در اینجا چند منبع فارسی معرفی میشود. منابع انگلیسی متعددی بهویژه از سوی استرالیاییها (بهصورت کتـاب و همچنین در اینترنت) منتشر شده است که در زمینهٔ نوشتن متنهای مختلفـی ماننـد پایـانiامـه، کتـاب، مقالـه و Resume & CV میتواند راهگشا باشد. عنوان عمومی این منابع، Guide to Writing a Project Report است. l ۱] [بالازاده بهار–ک۷۹] بالازاده بهار، حسین (مترجم)؛ *طراحی مهندسی برای مهندسان برق*؛ چاپ اول، انتشارات دانشگاه تبریز، تبریز؛ ۱۳۷۹.

كتاب اصلى (انگليسى):

Wilcox, Alan D.; Huelsman, Lawrence P.; Marshall, S. V.; Phillips, C. L.; Rashid, M. H.; Roden, M. S.; *Engineering Design for Electrical Engineers*; Prentice-Hall; 199.

- [۲] [سمیعی (گیلانی)-ک۸۰] سمیعی (گیلانی)، احمد؛ *نگارش و ویرایش*؛ چـاپ ســوم، انتــشارات ســمت، تهــران؛  $14.6$
- العلامحسينزاده-ک ۱۸۰ غلامحسينزاده، غلامحسين؛ *راهنماي ويرايش*؛ چــاپ دوم، انتــشارات ســمت، تهــران؛ A- $.171$
- [۴] |ياحقى-ک۷۲] ياحقى، محمدجعفر؛ ناصح، محمدمهدى؛ *راهنماى نگارش و ويرايش*؛ چـاپ يـازدهم، مؤســسهٔ چاپ و انتشارات آستان قدس رضوی، مشهد؛ ۱۳۷۲.